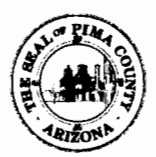

## BOARD OF SUPERVISORS AGENDA ITEM REPORT CONTRACTS/AWARDS/GRANTS

@Award 0 Contract 0 Grant Requested Board Meeting Date: 11/7/17  $~\frac{111111}{2}$ 

 $^*$  = Mandatory, information must be provided  $\Box$   $\Box$   $\Box$ 

\*Contractor/Vendor Name (OBA): Bank of America, N.A. (Headquarters: Norfolk, VA)

## \*Project Title/Description:

Purchasing Card Program Services

### \*Purpose:

Amendment of Award: Master Agreement No. MA-P0-17-303. This revision exercises the option to activate Virtual Payables and increases the estimated annual revenue amount by \$645,360.00 for approximately three years of the service. The total revenue is estimated to be \$2,239,800.00 through January 31, 2021. Administering Departments: Procurement and Finance.

### \*Procurement Method:

Pursuant to Pima County Procurement Code 11.24.010, Cooperative Procurement Authorized, the Procurement Director approved an award of contract for an initial term of four years and seven months in an estimated annual revenue amount of \$75,930.00 with five (5) one-year renewal options.

The original contract was for the County's PCard Program with language to allow an expansion of the scope to add Virtual Payables at a later date with County's approval.

PRCUID: 255749 Attachment: Master Agreement.

### \*Program Goals/Predicted Outcomes:

Efficiency of payment processing, cost reduction and revenue generating Agreement.

### \*Public Benefit:

Payments will be processed timely. Cost reduction as it costs less to make payments through the Purchasing Card than it does processing checks.

### \*Metrics Available to Measure Performance:

Performance is measure by the expectations set forth in the Agreement.

### \*Retroactive:

No.

 $\lambda$ i $\sim$ G $\approx$  $\lambda$ i

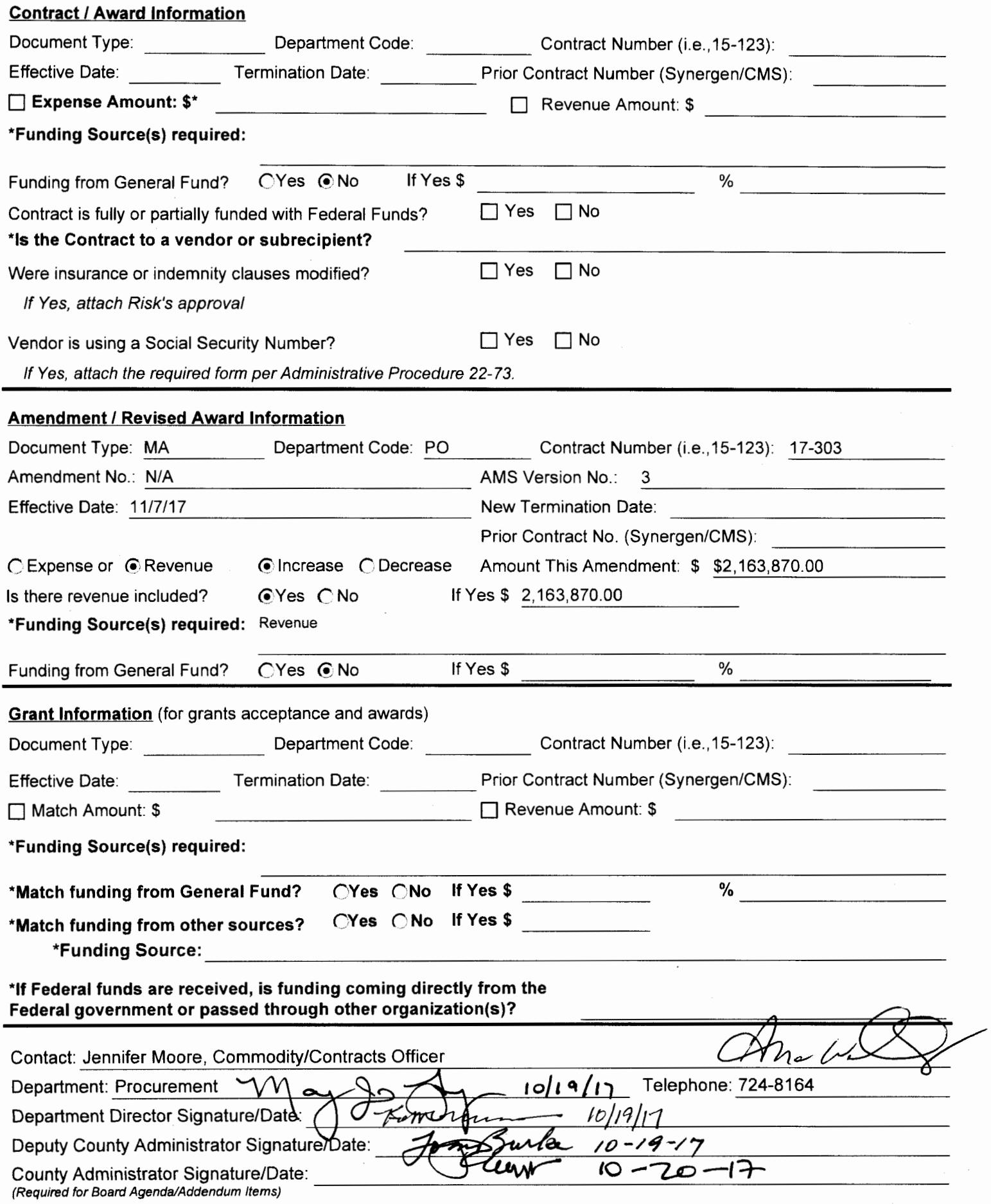

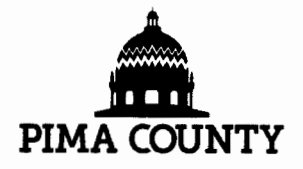

# MASTER AGREEMENT

# PIMA COUNTY, ARIZONA

### THIS IS NOT AN ORDER - TRANSMISSION CONSTITUTES CONTRACT EXECUTION

#### Master Agreement No: 17000000000000000303 MA Version: 3

Page: 1 of 2

Description: Purchasing Card Program Services

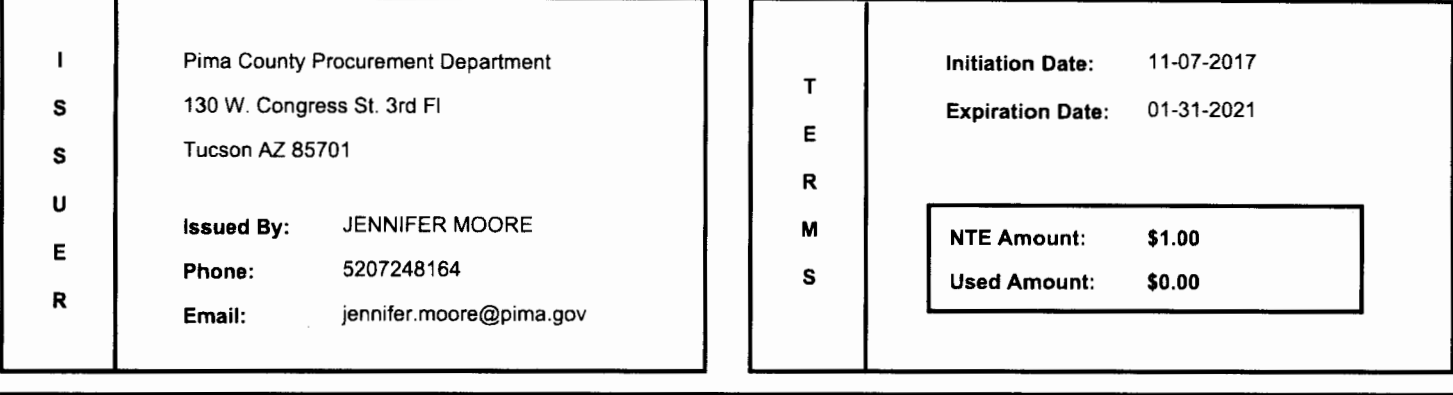

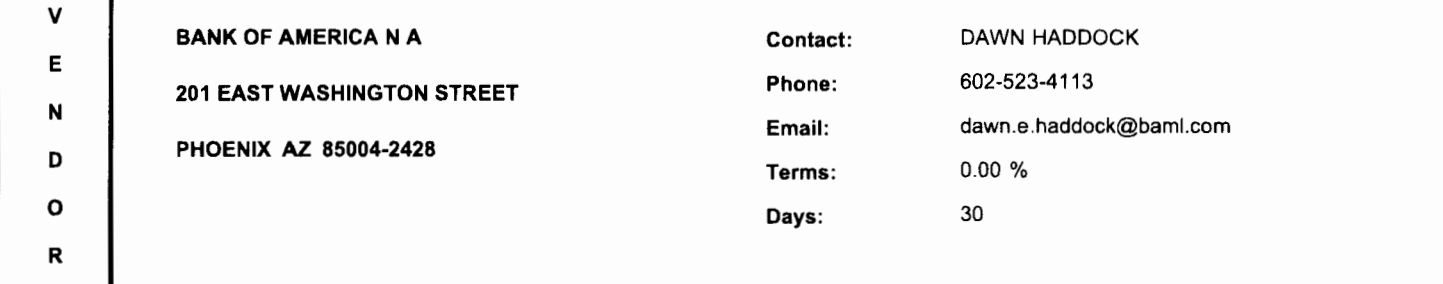

### Shipping Method:

Delivery Type:

FOB:

#### Modification Reason

This revision exercises the option to activate Virtual Payables and increases the estimated annual revenue amount by \$645,360.00. Attachment: Sample Virtual Card Project Plan.

Contact Person for Virtual Payables is Mary Komadina.

This Master Agreement incorporates the attached documents, and by reference all instructions, Standard Terms and Conditions, Special Terms and Conditions, and requirements that are included in or referenced by the soliciation documents used to establish this agreement. All transactions and conduct are required to conform to these documents.

# **MASTER AGREEMENT DETAILS**

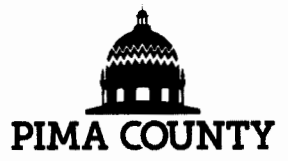

Master Agreement No: 17000000000000000303 MA Version: 3 Page: 2 of 2 Line Description  $\overline{\mathbf{1}}$ Purchasing Card (PCard) Services Service Contract Amt (Not-To-Exceed) Service From Service To 0.00 2 Virtual Payables Services Service Contract Amt (Not-To-Exceed) Service From Service To 0.00

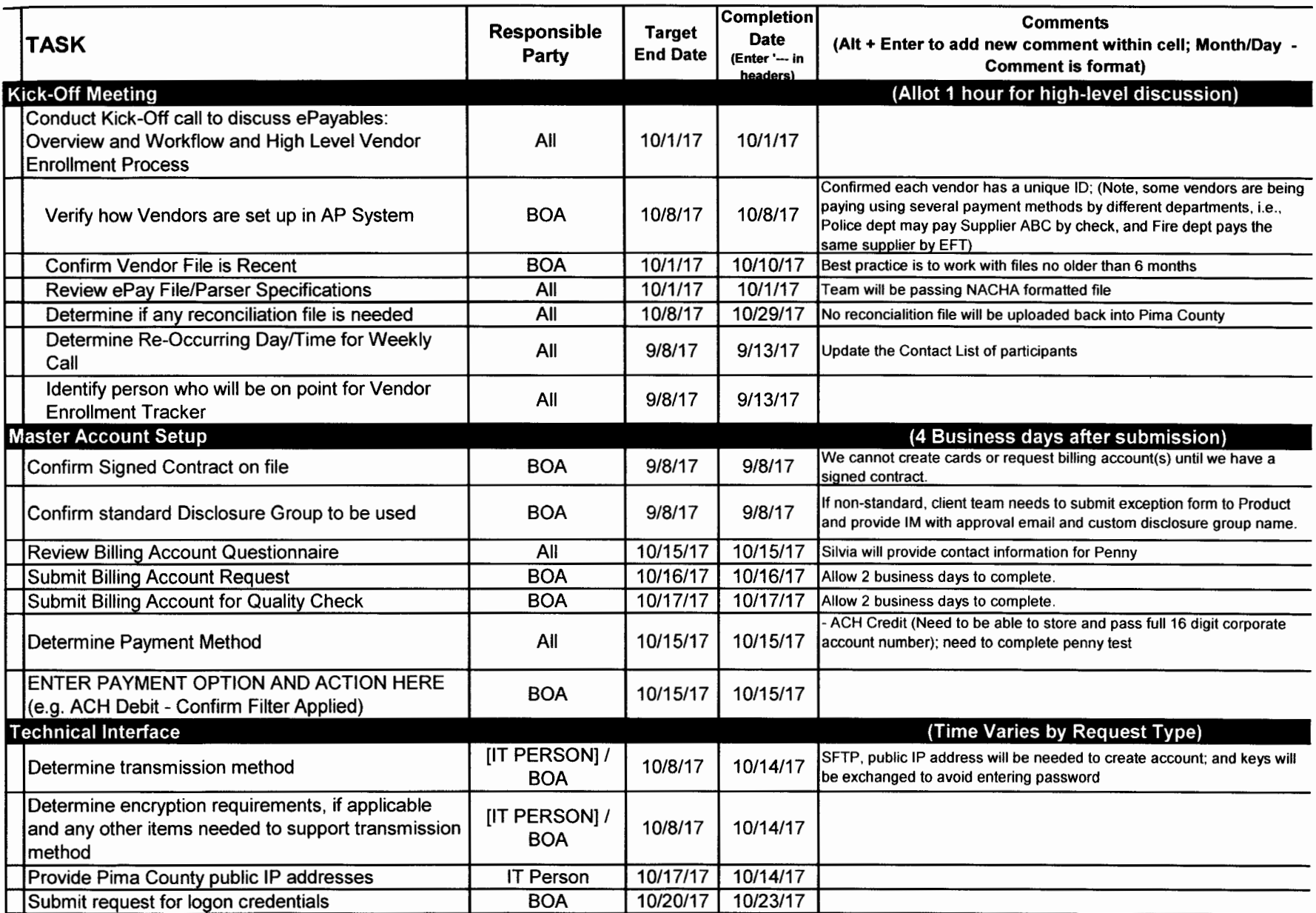

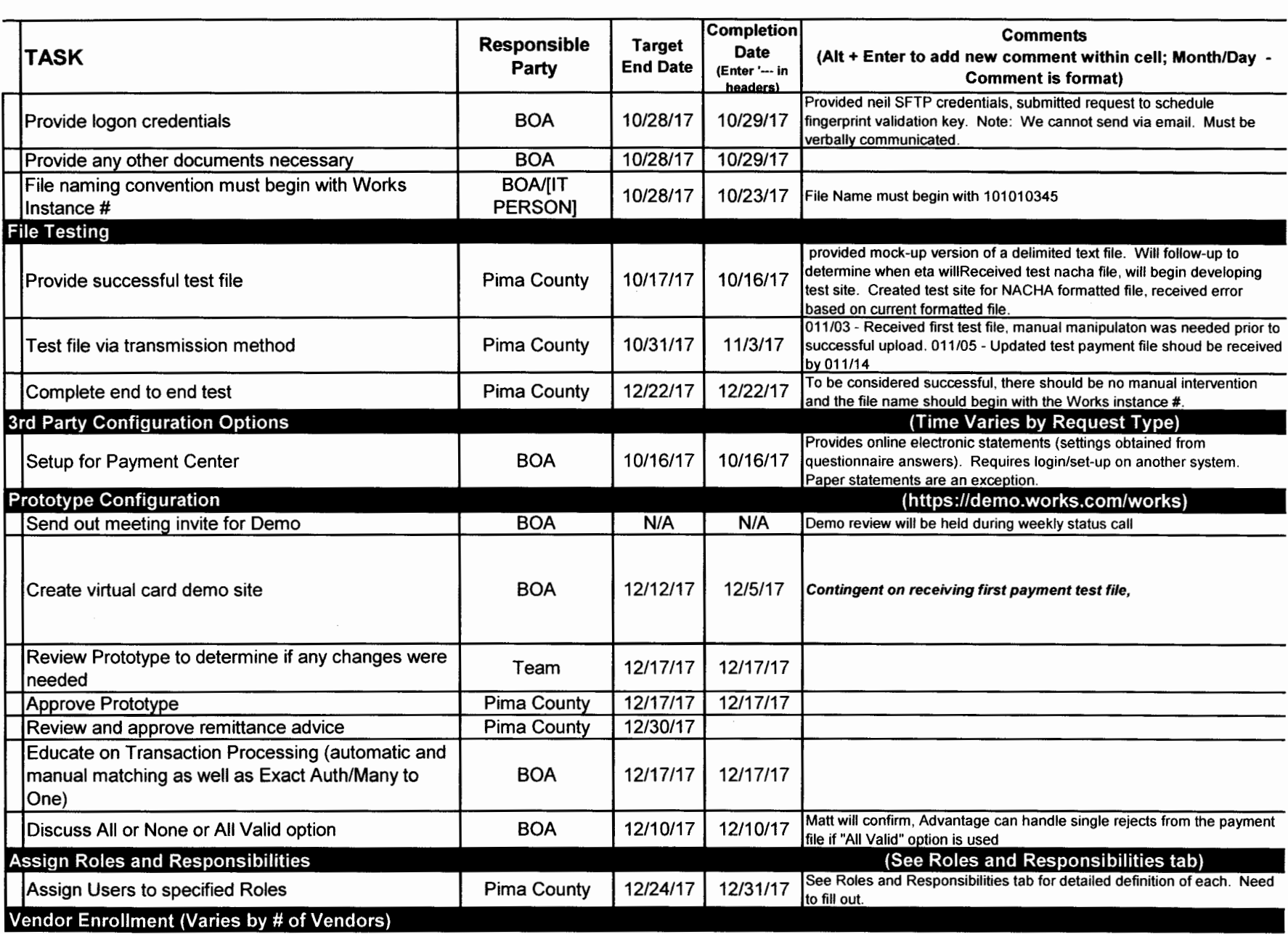

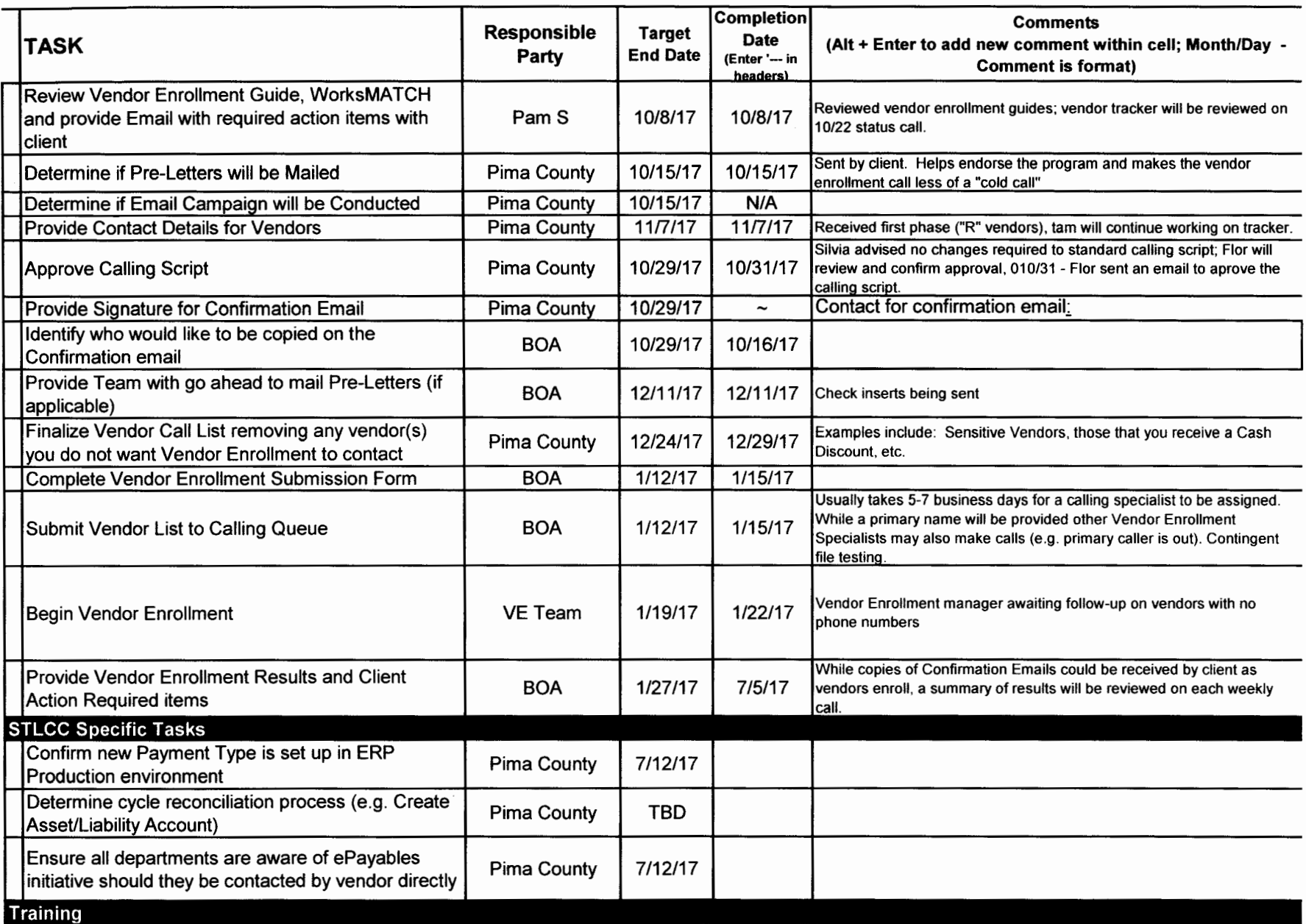

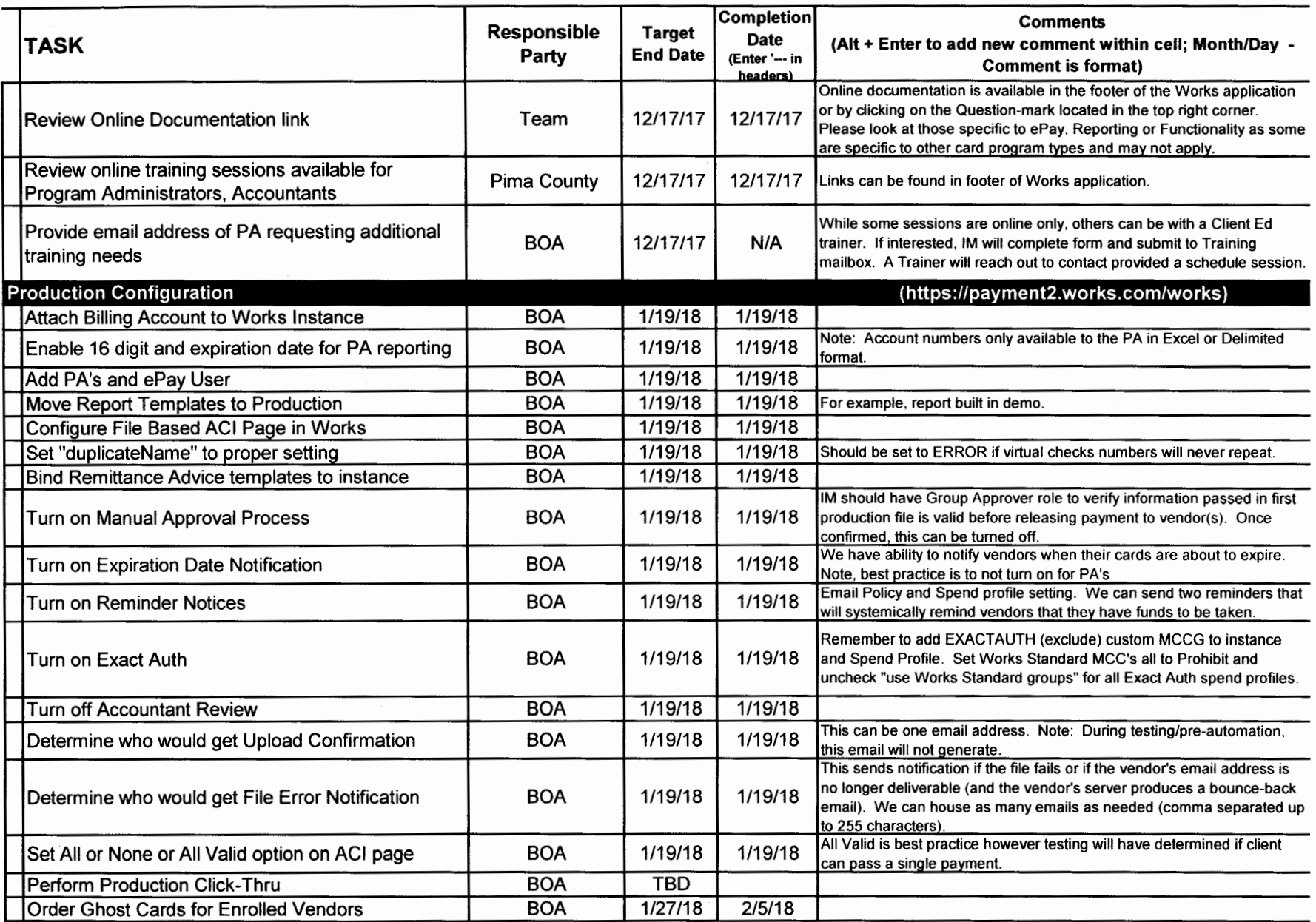

 $\sim$ 

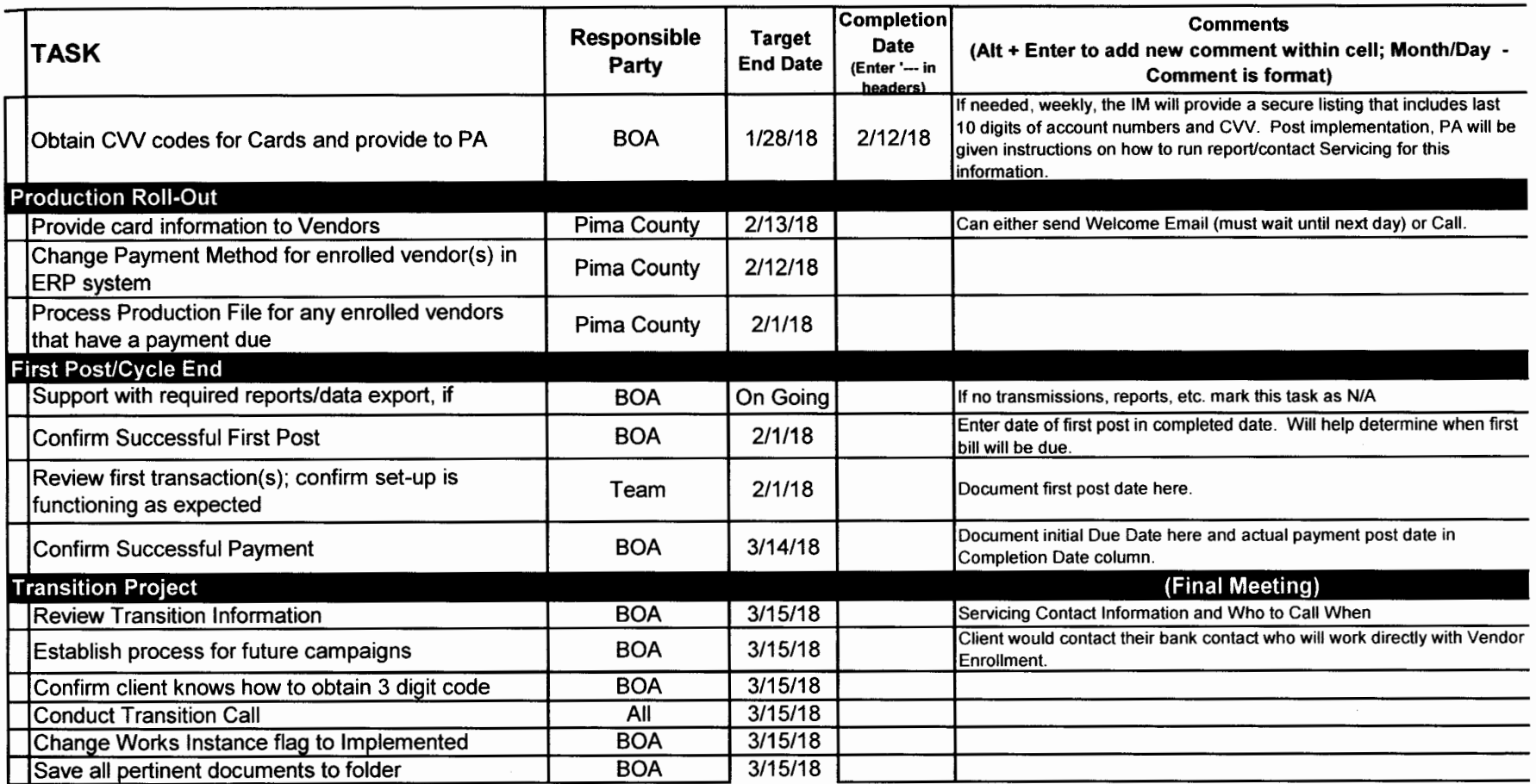

 $\sim 10^{-11}$